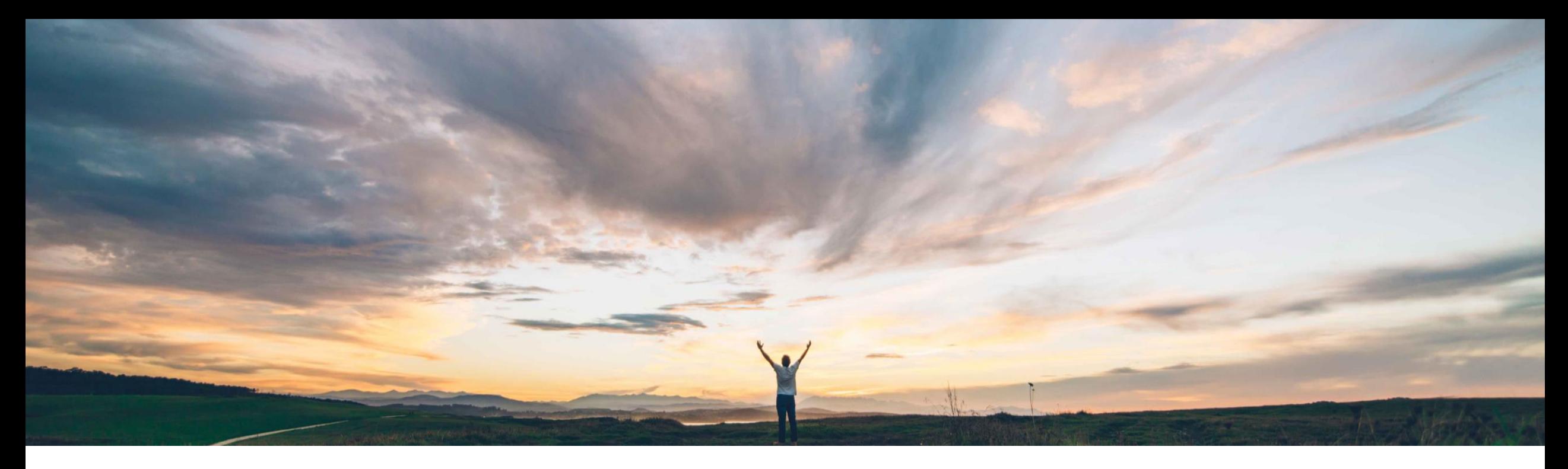

# SAP Ariba

# 機能の概要 Master Data Retrieval API

Sean McGann、SAP Ariba 一般提供予定: 2020 年 11 月

CONFIDENTIAL

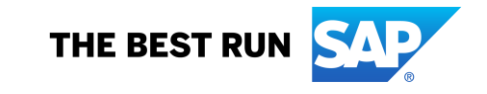

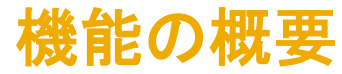

#### 今までの課題

現在は、SAP Ariba システムにマスタデータをロードす ることはできますが、REST API を使用してロードされた 情報を抽出し、そのデータを使用するほかのクラウドソ リューションとデータが同期された状態になるようにする 方法がありません。

#### 対象ソリューション

- SAP Ariba APIs
- SAP Ariba Developer Portal
- SAP Ariba Buying and Invoicing
- SAP Ariba Buying
- SAP Ariba Invoice Management
- SAP Ariba Sourcing
- SAP Ariba Sourcing
- SAP Ariba Contracts
- SAP Ariba Supplier Lifecycle and Performance
- SAP Ariba Strategic Sourcing Suite

#### SAP Ariba で問題解決

この機能により、Master Data Retrieval API を使用し て、マスタデータサービスデータベースによって使用さ れたデータを読み込むことができるようになります。この REST API を使用すると、自社のサイトからマスタデータ を読み込み、そのデータを使用して、ほかのサイトが連 携されるようにすることができます。また、SAP Ariba Developer Portal でクライアントアプリケーションを作成 し、それを使用してこの API を呼び出すことにより、マス タデータをフィルタリングしてダウンロードすることができ ます。

#### 関連情報

この機能は、該当するソリューションを使用しているす べてのお客様に対して自動的に有効になりますが、お 客様が設定する必要があります。

#### 主なメリット

この機能により、REST API を使用してマスタデータを取 得することで、すべてのシステムのデータを一致させて最 新の状態に保つことができます。このデータは、ほぼリア ルタイムで返されます。これには、探しているデータのみ が抽出されるようにするために追加できる多くのフィルタ が含まれています。この機能は、たとえば SAP Fieldglass で使用できる SAP Ariba のマスタデータをチェックする場 合などに利用されています。

導入の難易度

対象エリア めげローバル

ハイタッチ

### 前提条件と制限事項

- この機能に関連する SAP Ariba APIs を使用するために アプリケーションを作成してアクセス権を依頼するには、 SAP Ariba Developer Portal にアクセスできる必要があ ります。詳細については、SAP Ariba Developer Portal のヘルプで「API の使用を開始する手順」を参照してくだ さい。
- この API に対して行われたクエリはすべて、OAuth 認 証によって認証される必要があります。詳細について は、SAP Ariba Developer Portal のヘルプで「Developer Portal 認証」を参照してください。

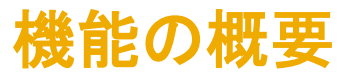

#### 機能の詳細情報

(下記のサンプル呼び出しは US データセンターに固有のものです。その他のデータセンターの場合は、Developer Portal を参照して適切なランタイム URL を探してください。)

#### ワークフロー

- 1. SAP Ariba ソリューションにより、マスタデータサービスでマスタデータが記録されます。
- 2. クライアントアプリケーションから、利用可能なマスタデータエンティティすべてを取得する要求が送信され、マスタデータエンティティを取得する必要 のある地域情報およびレルムが要求ヘッダーで渡されます。
	- サンプル GET URL: <https://openapi.ariba.com/api/mds-search/v1/prod/entityTypes?realm=mytestrealm>
- 3. クライアントアプリケーションで、追加フィルタを使用して、取得したマスタデータのドリルダウンを行うことができます。
	- サンプル GET URL: https://openapi.ariba.com/api/mds[search/v1/prod/entities/companycodes?\\$top=100&\\$skip=0&\\$orderby=UniqueName,PasswordAdapter&\\$includeInactive=false&\\$includeFlexFie](https://openapi.ariba.com/api/mds-search/v1/prod/entities/companycodes?$top=100&$skip=0&$orderby=UniqueName,PasswordAdapter&$includeInactive=false&$includeFlexFields=true&$count=true&$includeNullValues=true) lds=true&\$count=true&\$includeNullValues=true

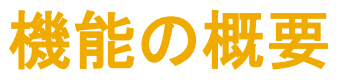

### 機能の詳細情報 - エンドポイント

- 1. GET/entityTypes マスタデータサービスでクエリの実行対象として使用できるすべてのエンティティの種類を取得します。
- 2. GET/entityTypes/{entityName} 特定のエンティティのメタデータを取得します。
- 3. GET/entities/{entityName} 指定されたフィルタに基づいてエンティティを検索してデータを返します。
- 4. GET/entities/{entityName}/\$count 返される結果の数をカウントします。

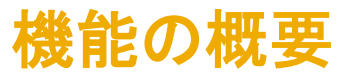

#### 機能の詳細情報 - クエリパラメータ

#### クエリパラメータ

- 1. \$EntityName マスタデータ詳細を取得する必要のあるマスタデータエンティティの名前です。
- 2. Sselect 出力で必要なフィールドです。 複数のフィールドを、カンマ区切り値として指定することができます。
- 3. Sexpand 展開表示されるエンティティです。 複数のエンティティを、カンマ区切り値として指定することができます。展開表示は、関連付けの最初の レベルでのみサポートされています。1 対 1 の関連付けの場合は、すべての直接フィールドが展開表示されます。1 対多の関連付けの場合は、キー フィールドのみが展開表示されます。
- 4. \$filter 指定されたマスタデータエンティティについて、取得する詳細を指定するためのフィルタ基準です。 このフィルタでは、\$select でサポートされ ているフィールドすべてをクエリで使用することができます。
- 5. \$top 応答で返されるレコードの数です。
- 6. \$skip 検索結果の最初からスキップされるレコードの数です。
- 7. \$orderby 結果を並べ替える際の基準となるマスタデータエンティティのフィールドです。
- 8. \$includeInactive 無効なレコードもすべて出力に含めます。 通常の値は False です。
- 9. \$includeFlexFields すべてのフレックスフィールドを出力に含めます。 通常の値は False です。
- 10.\$count True に設定すると、出力にデータとともにカウントが含められます。
- 11.\$includeNullValues 属性に値がない場合でも、応答に属性を含めます。

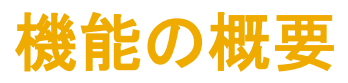

### 機能の詳細情報 - サンプル出力

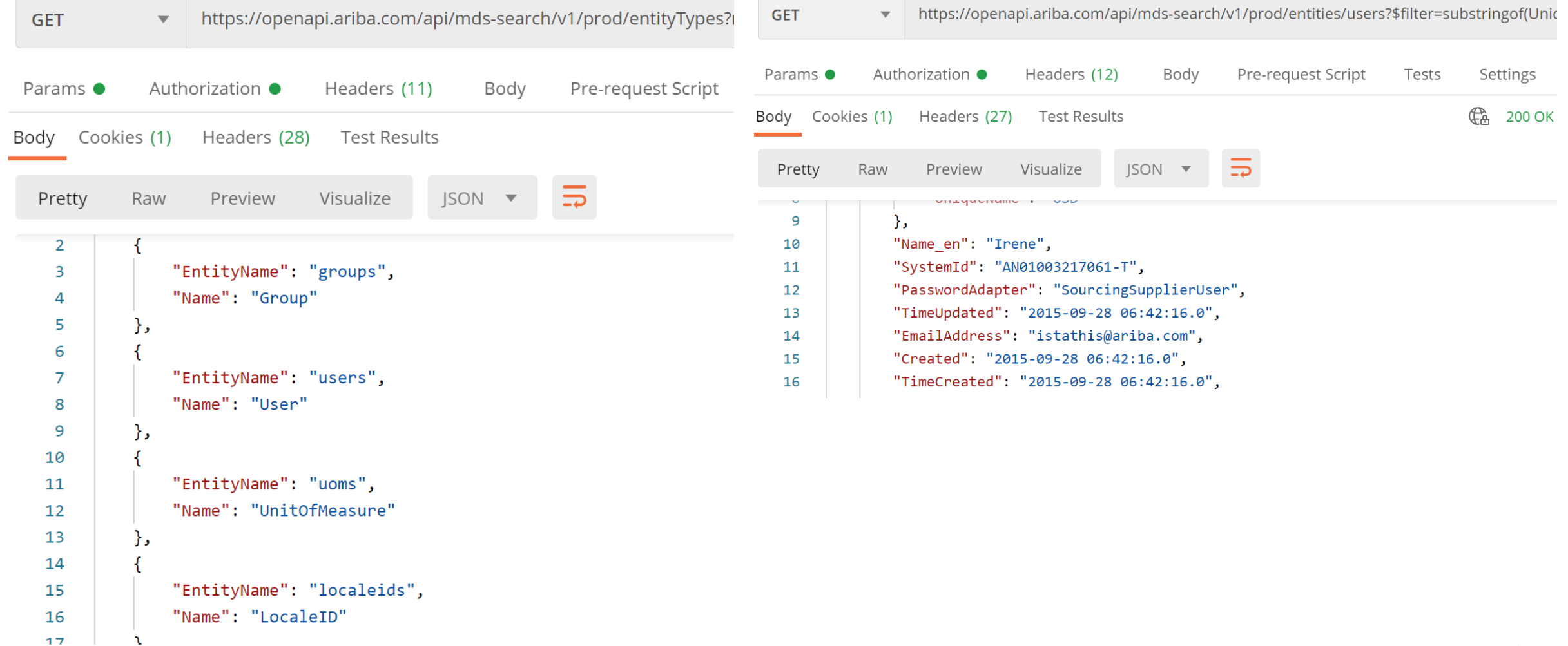

## 機能の概要

### 説明: Master Data Retrieval API

### 考えられる使用事例

- SAP Fieldglass などのほかの購買システムと同期された状態で、マスタデータを読み込むことができます。
- Master Data Retrieval API を使用して、チャットボットや外部システムからの購入申請の作成時にユーザーの会計 情報が自動的に入力されるようにすることができます。
- マスタデータを読み込むことで、システムでユーザーが識別されるようにすることができます。たとえば、あるサイト への SSO で、SAP Ariba で使用しているものと異なるユーザー ID が使用されている場合に、ユーザーの電子メー ルアドレスを使用して Master Data API を呼び出し、SAP Ariba でユーザーを識別するために使用する必要がある ユーザー ID を特定することができます。

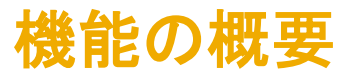

SAP Ariba 拡張性コミュニティ

- API に関する質問がある場合は、下記のリンクから、お客様、パートナー、SAP Ariba のフォーラムを参照してくださ い。以下の内容をご利用いただけます。
	- 考えられる使用事例に関する意見交換
	- アイデアの共有
	- 疑問点に関する質問と回答
	- SAP Ariba APIs (およびその他の拡張機能) に関するドキュメントの照会
	- SAP Ariba の拡張性 (API) に関するビデオおよびポッドキャストの視聴
	- SAP Ariba パートナーとなるための詳細情報を調査
	- パートナーが現在提供している拡張アプリケーションのタイプに関する詳細情報を調査

• <https://community.sap.com/topics/ariba-extensibility>